# Grafika in|ynierska 3D - opis przedmiotu

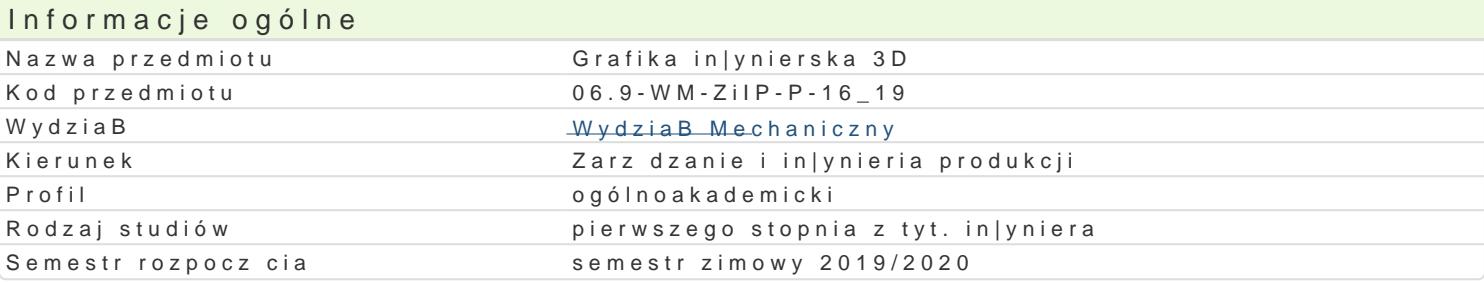

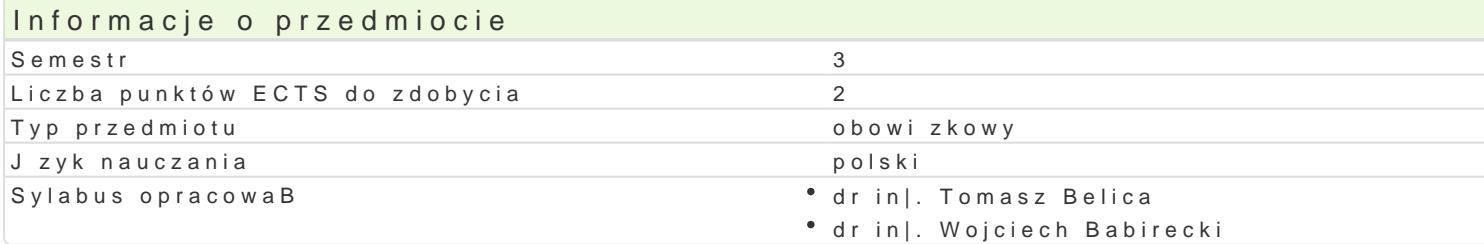

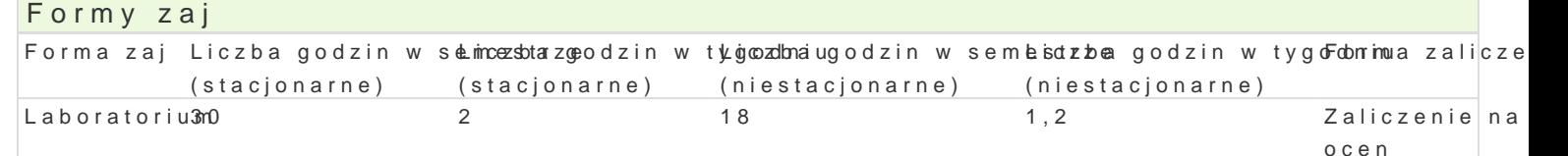

## Cel przedmiotu

Celem przedmiotu jest zapoznanie studenta z technikami modelowania obiektów 3D w wybranym syste mo|liwo[ci wynikaj cych ze stosowania okre[lonych systemów CAD oraz nabycie przez studenta prakty

### Wymagania wst pne

Rysunek techniczny, Grafika in|ynierska 2D

### Zakres tematyczny

Wprowadzenie do systemów typu CAD; przegl d i charakterystyka wybranych systemów CAD; omówien omówienie [rodowiska pracy w wybranym systemie; modelowanie i edycja obiektów; ukBady wspóBrz o generowanie rzutów prostoktnych; neutralne i standardowe formaty zapisu i wymiany danych.

### Metody ksztaBcenia

Zaj cia realizowane w laboratorium komputerowym. W trakcie zaj prowadzcy omawia poszczególne realizuje samodzielnie wiczenia. W ramach danego przedmiotu przewiduje si równie| indywidualn p systemu CAD) lub laboratorium komputerowym (poza godzinami zaj dydaktycznych), w celu utrwalen

# Efekty uczenia si i metody weryfikacji osigania efektów uczenia si

Opis efektu Symbole efektów Metody weryfikacji Forma zaj Student ma podstawow wiedz z zakresu wykorz<sup>o</sup>y. Kota wojstemolów CM-aDcjwe i ocena umiejLanboo[ncaitorium] projektowaniu in|ynierskim praktycznych studenta

Student potrafi wykorzystywa poznane systemy CKA\_DU 618 poro zoubnsioenwaancjae siiocena umiejLanboo[ncaitorium w [rodowisku zawodowym i innych [rodowiskach praktycznych studenta

Student potrafi dobiera i stosowa wybrany systekm\_LCAD do prodjosoktowana jeiai, owcena umiejLanbool[roaitorium zakresie In|ynierii Produkcji metodami In|ynierii Mechanicznepraktycznych studenta praca kontrolna

Student potrafi zgodnie z zadan specyfikacj • KLatly Sowa probostys rwacje i ocena umiej Lanboo [roaitorium] komponent (podzespóB systemu technicznego) z wykorzystani**ema ktetod**ych studenta komputerowego wspomagania projektowania praca kontrolna

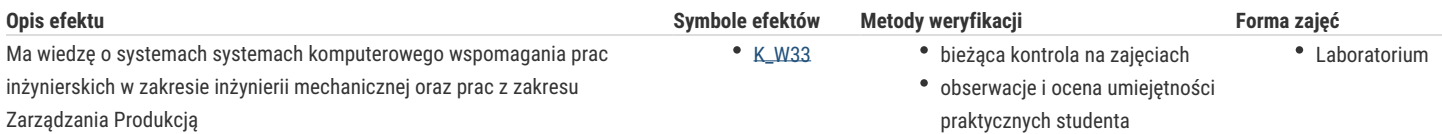

## Warunki zaliczenia

Warunkiem zaliczenia, jest poprawne rozwiązanie zadań polegających na narysowaniu zadanych obiektów, w trakcie realizacji których student musi wykazać się wiedzą umożliwiającą obsługę i wykorzystanie określonego systemu CAD. W trakcie zaliczeniowej prezentacji wszystkich rozwiązanych przez siebie zadań student wykazuje umiejętność posługiwania się technikami informacyjno – komunikacyjnymi i porozumiewania się przy ich wykorzystaniu.

## Literatura podstawowa

- 1. Materiały pomocnicze do ćwiczeń laboratoryjnych opracowania własne
- 2. Krzysiak Z., Modelowanie 3D w programie AutoCAD, WNiT, Warszawa, 2012.
- 3. Jaskulski J., Autodesk Inventor Professional 2016PL. Metodyka projektowania, PWN, Warszawa, 2015.
- 4. T-FLEX PARAMETRIC CAD, Podręcznik użytkownika, Modelowanie 3D, АО Top Systems Ltd., 2005.

### Literatura uzupełniająca

- 1. Chlebus E., Techniki komputerowe CAx w inżynierii produkcji, WNT, Warszawa, 2000.
- 2. Sydor M., Wprowadzenie do CAD, PWN, Warszawa, 2009.

# Uwagi

Zmodyfikowane przez dr inż. Tomasz Belica (ostatnia modyfikacja: 30-04-2019 14:35)

Wygenerowano automatycznie z systemu SylabUZ